## <span id="page-0-0"></span>Centralizing Data using LDAP, SQL and the Web

Jeff Kopmanis, Mathematics IT kopmanis@umich.edu

October 18, 2006

### Numbers

- 300+ Faculty, Graduates and Staff
- 380+ Machines (OSX, Linux,Windows)
- 5 subnets in 3 VLANs
- 3 IT Staff
- 2300+ Undergrad students in lab courses

## Solaris Lab Account Creation

- all classes: Download Classlists from UMIAC (.csv)
- convert csv: Convert CSV to .create files
- create account: generate LSA AFS accounts from each .create file
- guardrail: managed /etc/passwd file variations for faculty, lab, staff **user groups**
- guardrail: distributed password files to destination **machine groups**
- All classes took a day to process; Single-user adds took about 10 minutes each; account sheets took 2 days to print!

## Solaris Lab Account Creation

- all classes: Download Classlists from UMIAC (.csv)
- convert csv: Convert CSV to .create files
- create account: generate LSA AFS accounts from each .create file
- guardrail: managed /etc/passwd file variations for faculty, lab, staff **user groups**
- guardrail: distributed password files to destination **machine groups**
- All classes took a day to process; Single-user adds took about

### Boiled Down: Capabilities and Permissions

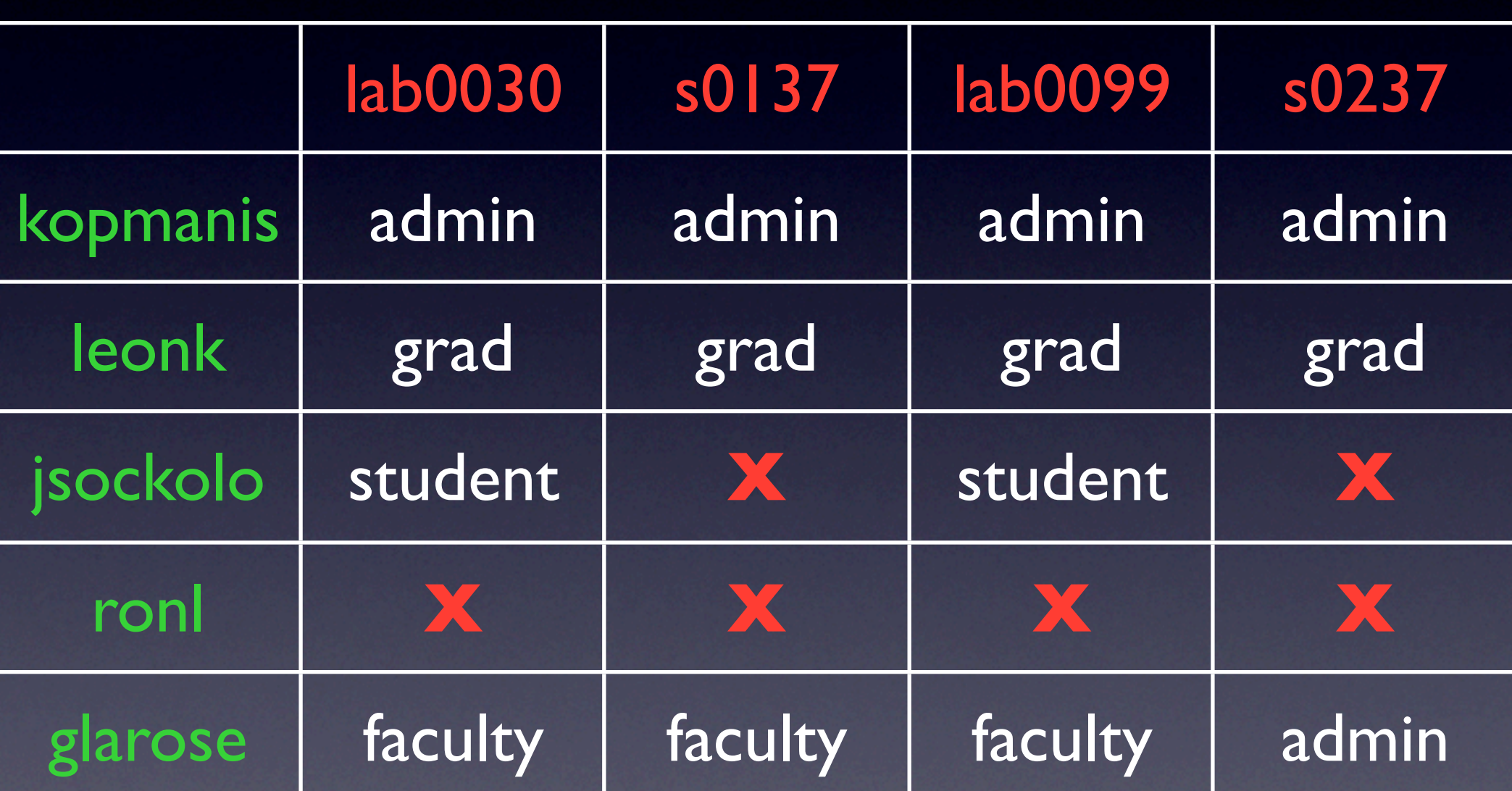

### June 2003: MacOSX

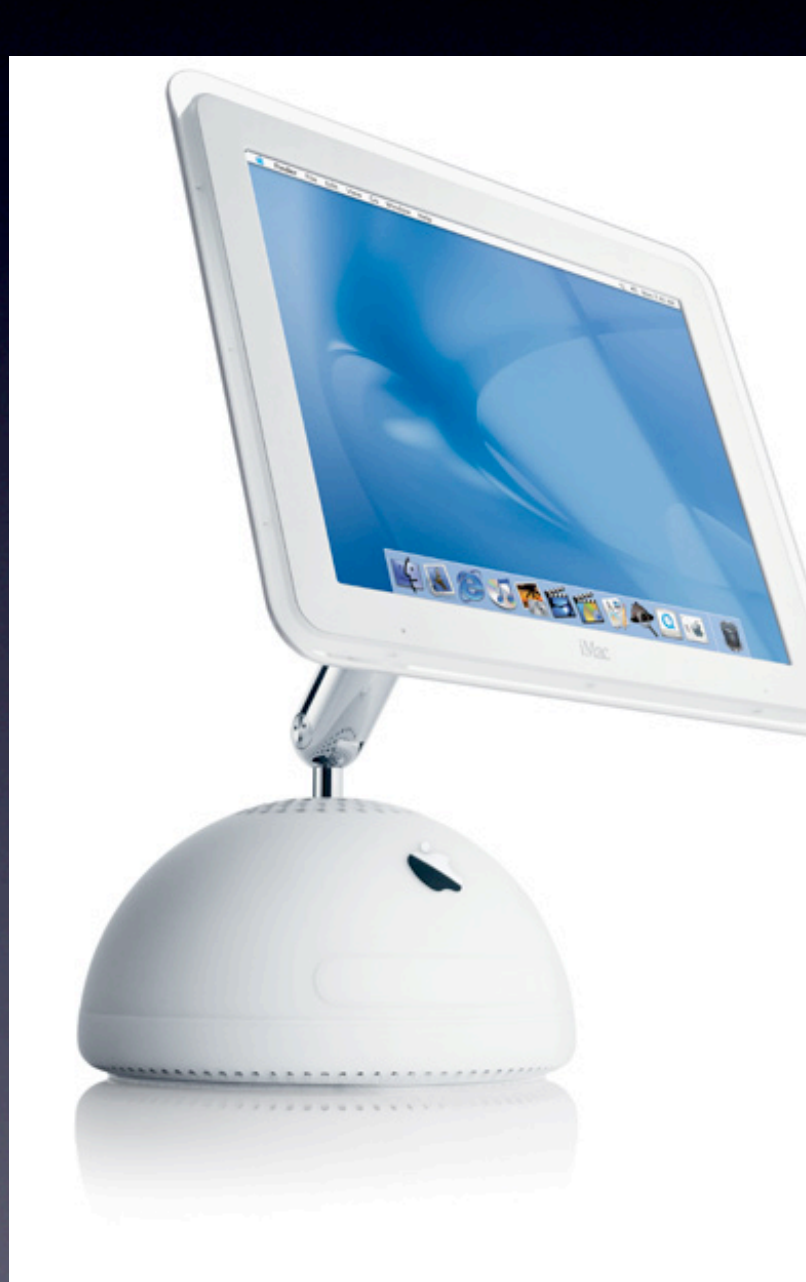

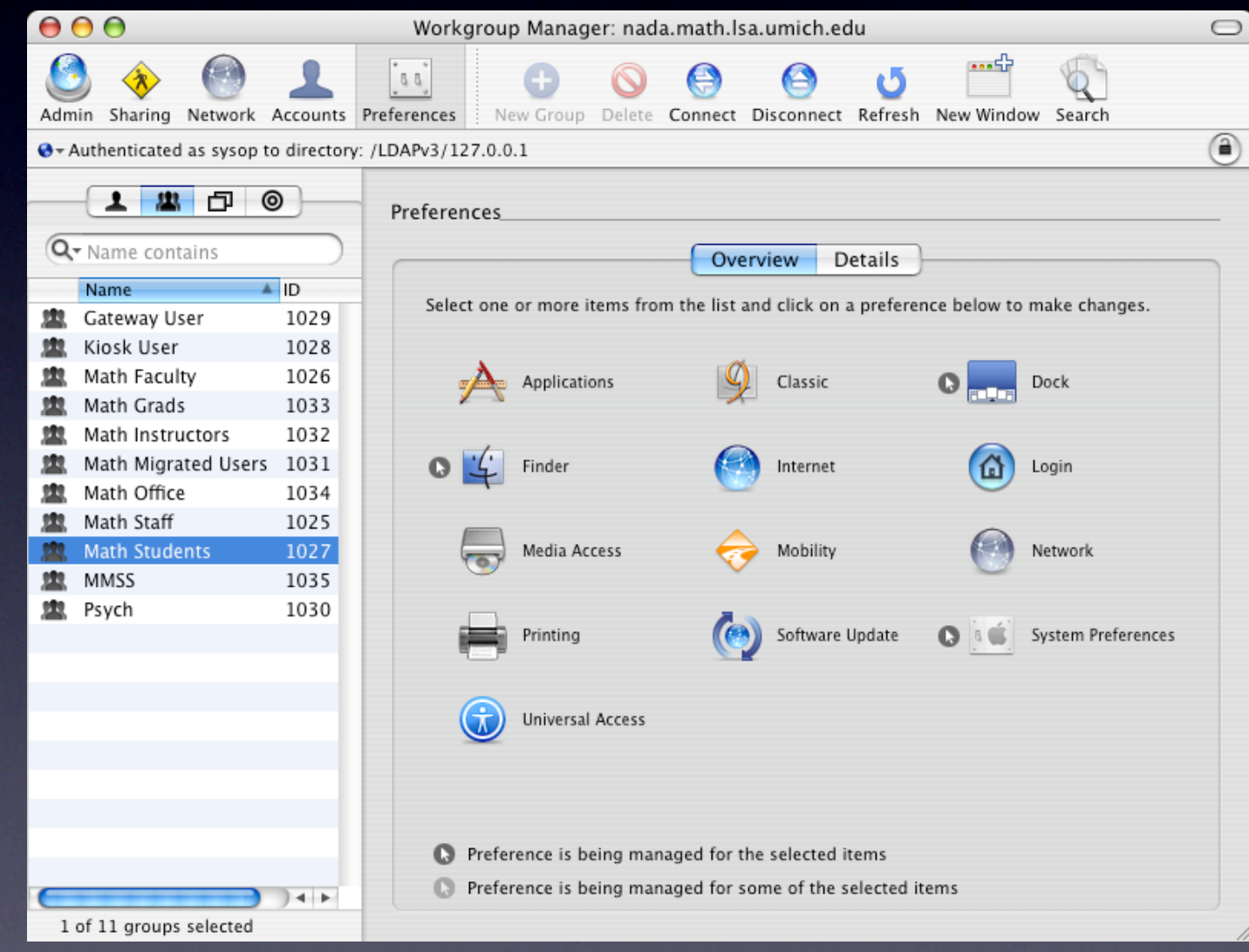

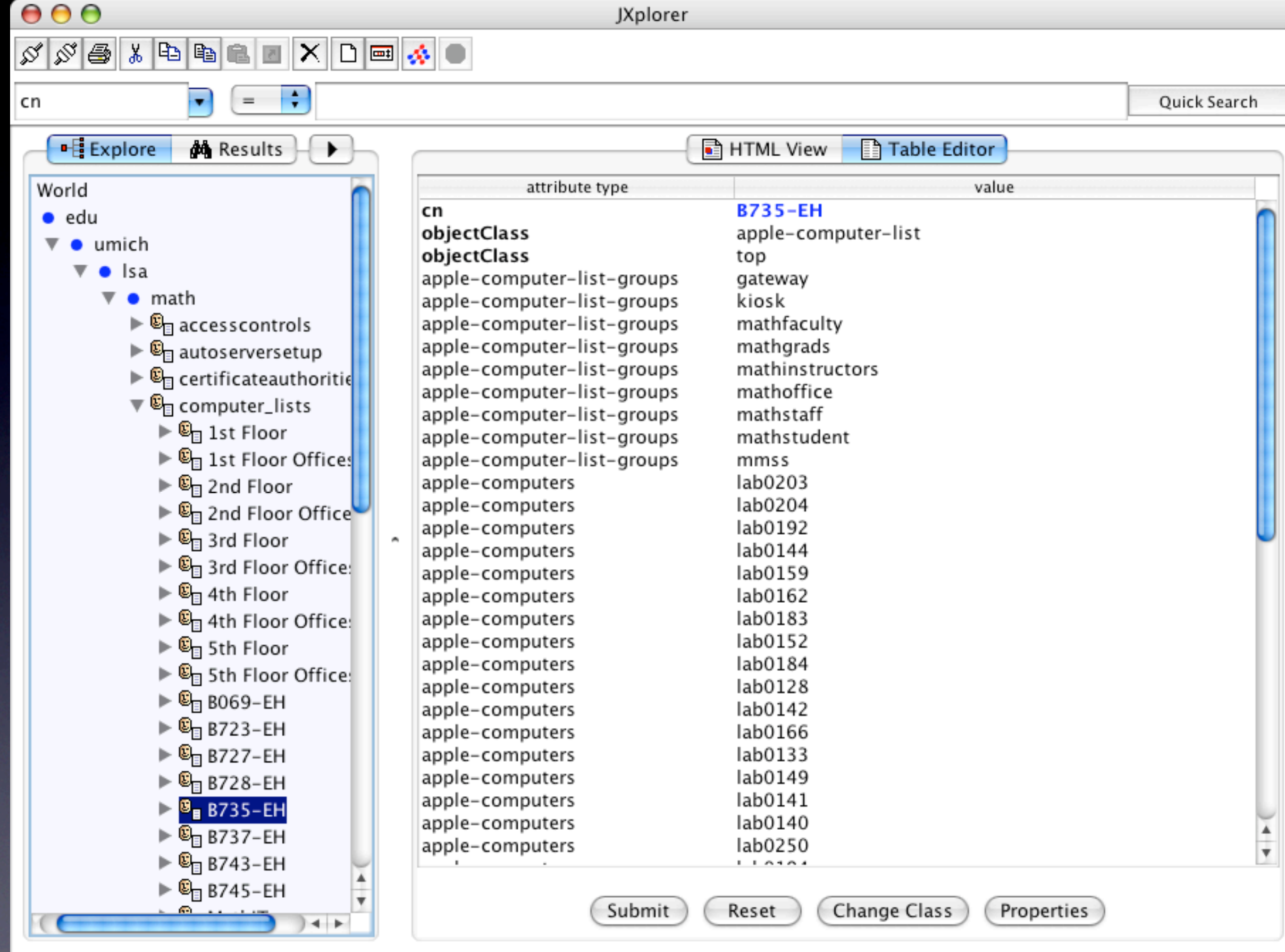

Connected To 'Idap://nada:389'

### 2003 Account Creation

- Everything from the Solaris procedures, except...
	- No more LSA AFS home dirs to create
	- UMICH Kerberos, aka "Single sign-on" (No more account sheets!)
- test Idap.pl: load LDAP from lab password file
- All classes take about 2 hours to process; Singleuser adds took about 10 minutes each; LDAP load adds only 30 seconds
- 2000+ Undergrad students in lab courses

### 2003 Account Creation

- Everything from the Solaris procedures, except...
	- No more LSA AFS home dirs to create
	- UMICH Kerberos, aka "Single sign-on" (No more account sheets!)
- test Idap.pl: load LDAP from lab password file
- All classes take about 2 hours to process; Singleuser adds took about 10 minutes each; LDAP load adds only 30 seconds
- 2000+ Undergrad students in lab courses

### Solaris "Sunset"

#### August 15, 2006 is the proposed shutdown

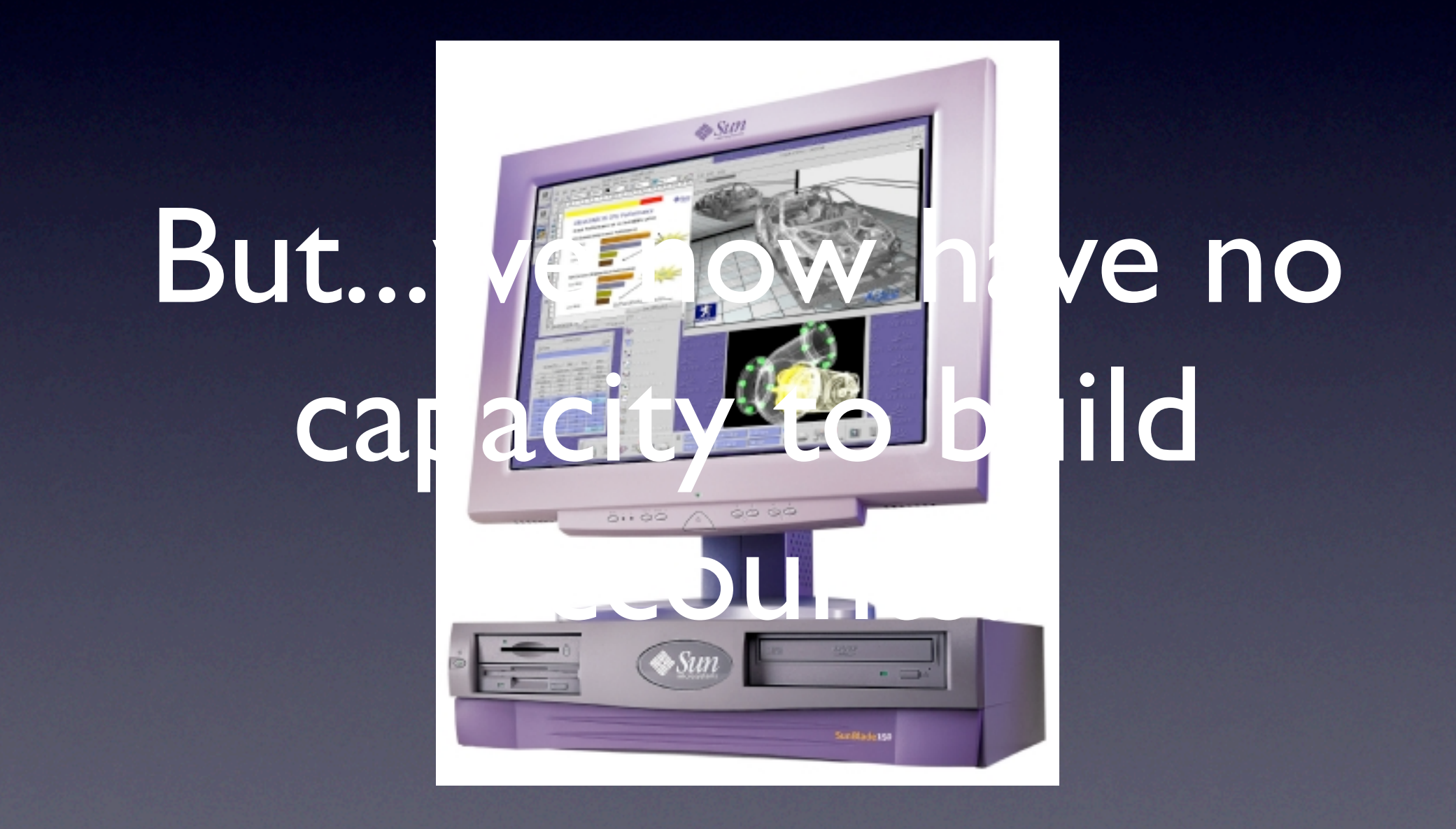

### Data Flow

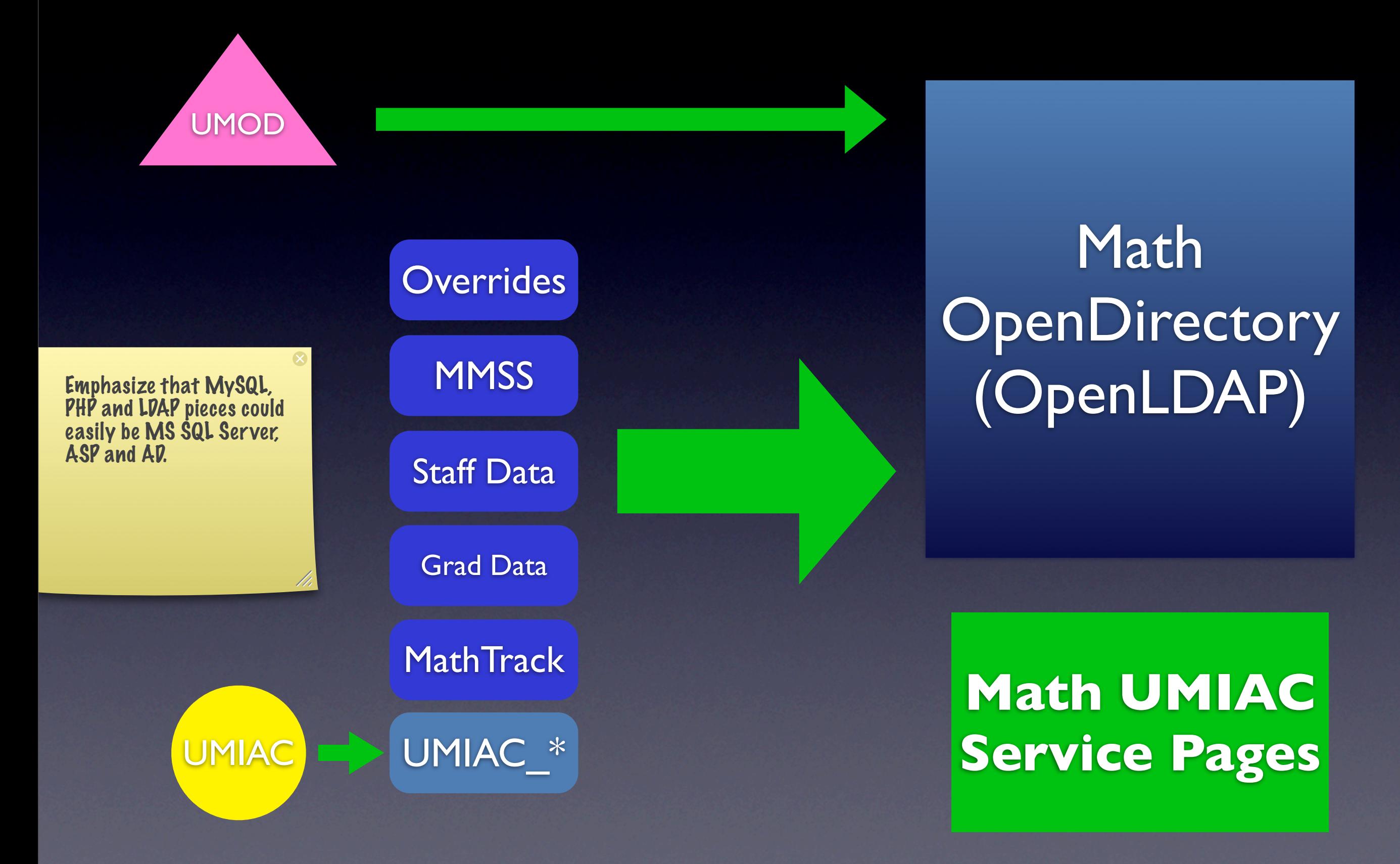

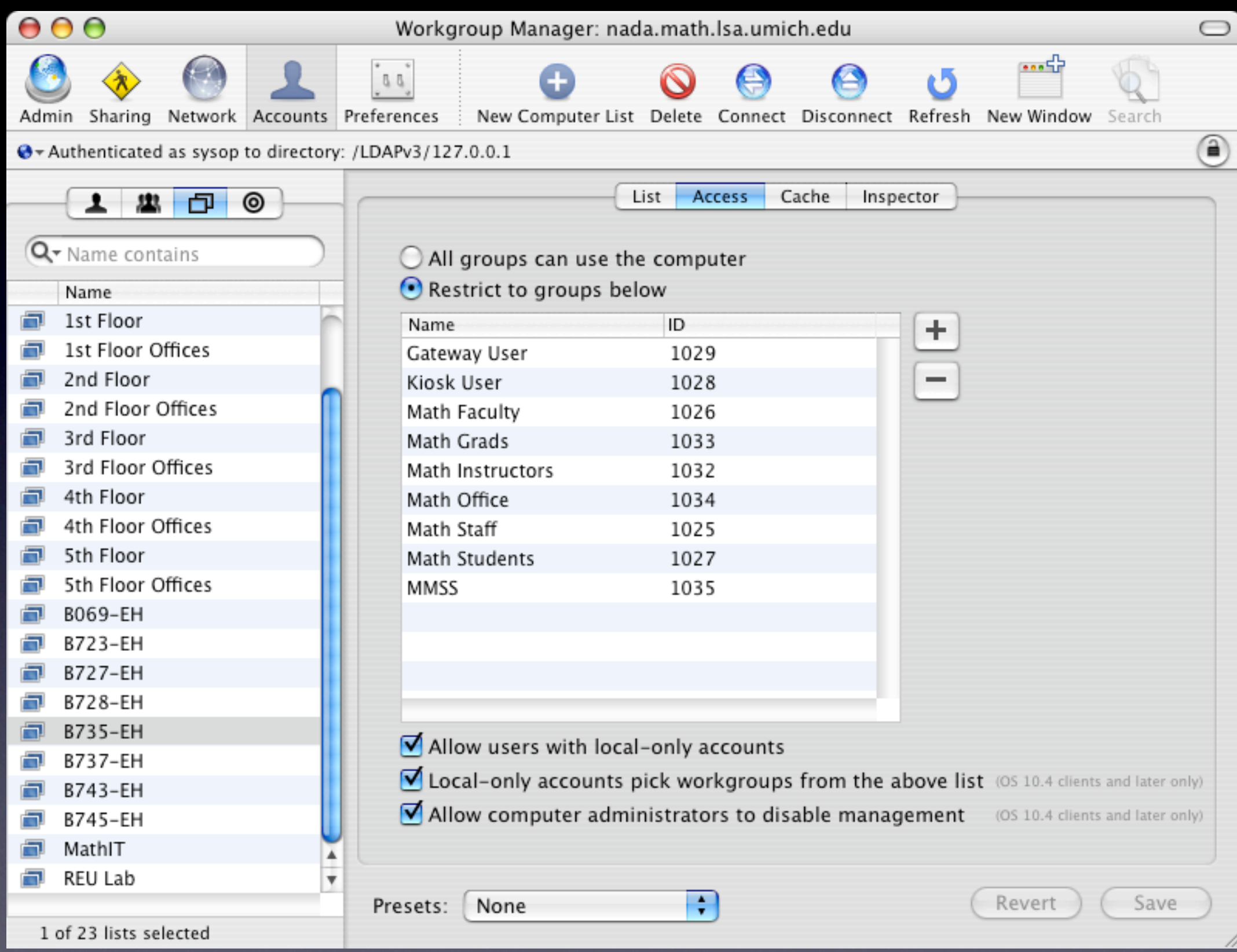

### Why Mirror in MySQL?

```
000Terminal - ssh - ttyp1 - 136x38JOIN od_cross_listed ON courses_taught.course=od_cross_listed.mcrs)";
   $odresult = mysql_query($odsql) or die("There was an error creating od_xlist_tmp: ".mysql_error()."<br>\n");
   ## Generate the list of unignames to add to the mathstudent group
   ## WARNING: be careful about Lab/Lecture issues with respect to duplicate rows!
   $math_sql = "(SELECT DISTINCT math.umiac_classlists.unigname as unigname
                    FROM od_xlist_tmp
                  LEFT JOIN math.umiac_classlists ON od_xlist_tmp.course = math.umiac_classlists.course
                  AND (od_xlist_tmp.section = math.umiac_classlists.section OR od_xlist_tmp.section = '*')<br>LEFT JOIN math.umiac_sections ON od_xlist_tmp.course = math.umiac_sections.course
                  AND (od_xlist_tmp.section = math.umiac_sections.section OR od_xlist_tmp.section = '*')<br>WHERE ( status = 'Student' ))
                    UNION DISTINCT
                 (SELECT DISTINCT uniqname FROM math.overrides WHERE expires>=curdate() AND (ldapGrp = 'mathstudent' OR ldapGrp = '*'))
                    UNION DISTINCT
                 (SELECT DISTINCT uniqname FROM math.math_reu)
                    UNION DISTINCT
                 (SELECT DISTINCT uniqname FROM math.math_majors)
                    UNION DISTINCT
                 (SELECT DISTINCT uniqname FROM math.staff)
                 ORDER BY unianame":
   $math_result = mysql_query($math_sql) or die("There was an error: ".mysql_error()."<br>\n");
   while($mathed) = mysql_fetch_array($mather{math>eta}( )) {
      $math+5i\mathbf{F}¥
function instructor_sql_search( &$instructor_arr ) {
   Si = 0:
   $instructor_sql = "(SELECT DISTINCT math.umiac_classlists.unigname as unigname
                        FROM math.courses_taught LEFT JOIN math.umiac_classlists<br>ON math.courses_taught.course = math.umiac_classlists.course
                         WHERE ( status = 'Instruction' ))UNION DISTINCT
                        (SELECT DISTINCT unigname FROM math.overrides WHERE expires>=curdate() AND (ldapGrp = 'mathinstructors' OR ldapGrp
 = '*'))
                                                                                                                                124,20
                                                                                                                                                31%
```
#### Special Circumstances: Overrides

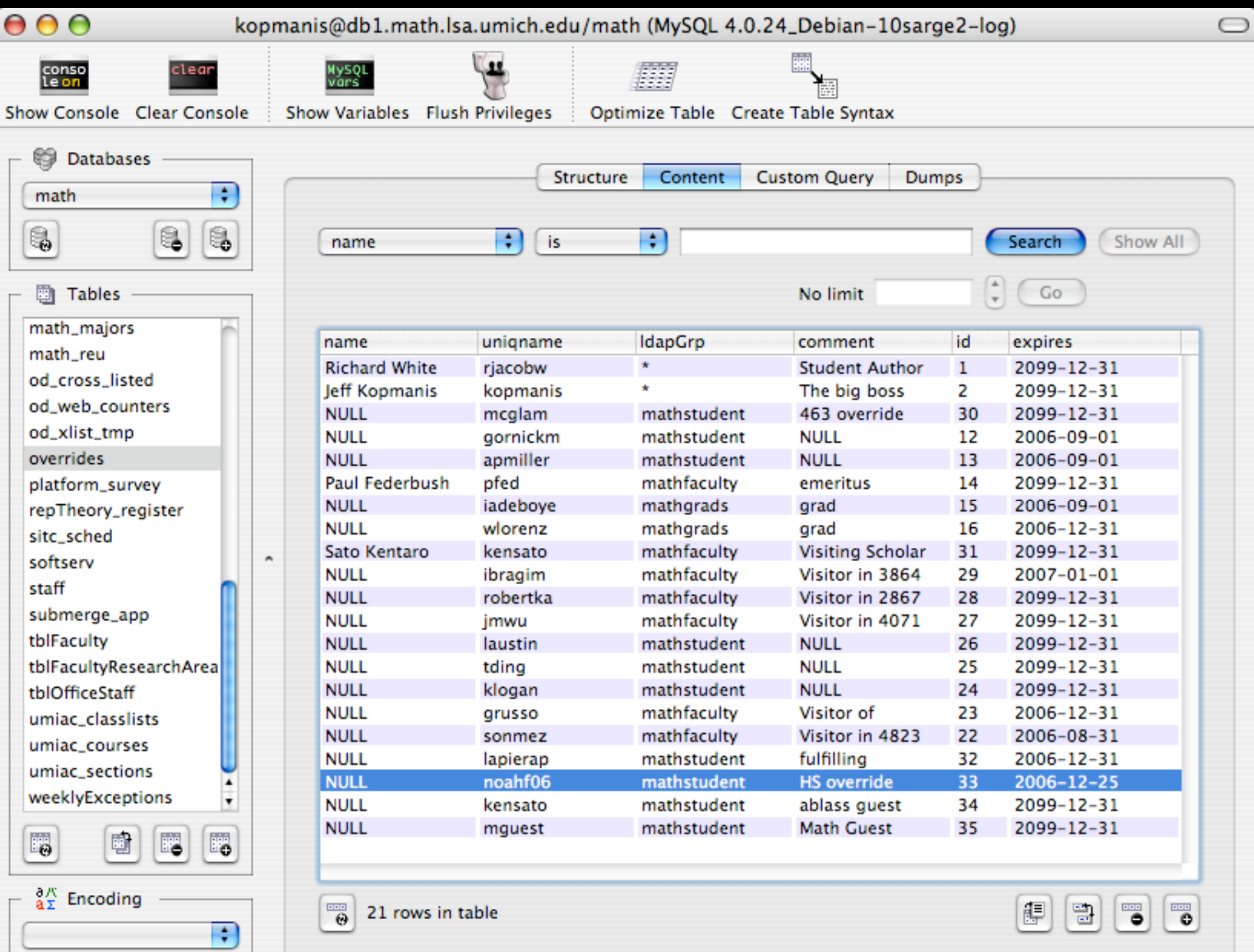

#### Which courses to populate?

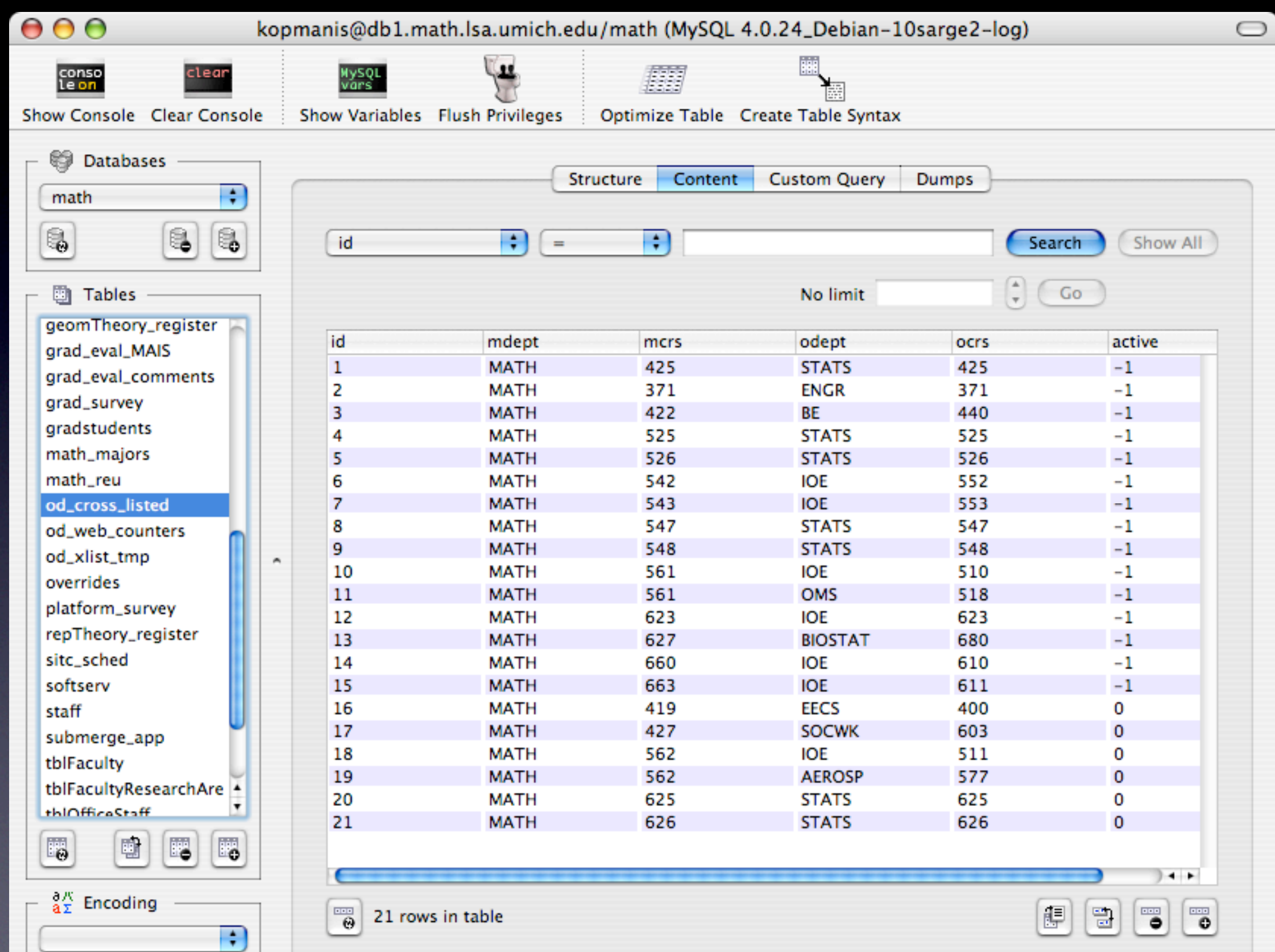

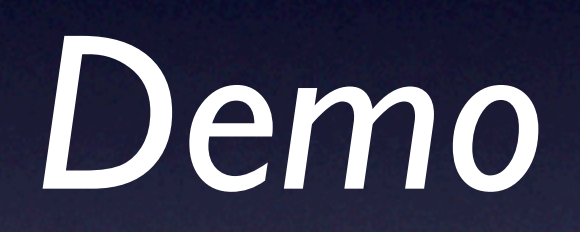

## Moving Forward

- Common LDAP repository built on live data
- Mirrored MySQL tables to data-mine with existing data
- New data sources add to our capabilities
- Web updates planned for F06/W07 to streamline usage, eliminate need for MySQL tool (CocoaMySQL, phpMyAdmin)

## Gateway Testing

- ITC project can now use pam\_ldap to authorize against our directory
- No more local accounts UMICH Kerberos
- Automated exam assignments
- Late-adds and exceptions are no longer a problem

## Grad Student Evaluations

- Currently, requires an Oracle SQL query to the MAIS data, which generates an Excel .xls file.
- Math staff import this to MySQL.
- Eval forms are web-based and generated from the MySQL tables and MathTrack data.
- With Instructors in UMIAC data, we can eliminate a 2-step human process, and get the data directly, and error-free.

### NetBoot Ethernet Filters

- Auto-populate NetBoot ethernet filters from NetReg data
- eliminates triple-entry of data and increases accuracy of LDAP data
- All ethernet devices can be "registered"

### Machine Locations

- Tie into LSAIT NetReg MySQL database (read-only)
- Use Dept field for uniqname and room
- eliminates triple-entry of data
- Auto-populate existing LDAP machine groups from NetReg data (eg. B745, B735, etc)
- New: manage ALL machines by location

# Apple Remote Desktop

- A script to wrap ARD binary
- script would auto-generate admin plists
- generated plists would contain only the machines currently in that lab

## "Live" Inventory

- Every functioning machine from NetReg
- Extra fields can be JOINed in SQL
- If NetReg is accurate, we get accurate inventory for free

### Status Reports

- Find machines associated with faculty or staff member
- Recover IPs from personal laptops once the person has left the department
- Easier to recover IPs from machines no longer in the department (Dispo, loss, etc)

# Benefits of NetReg Use

- NetReg becomes an integral part of our administrative systems
- Streamlines entry of machines into the department
- Eliminates redundant entry of ethernet addresses

## What would make my job easier? What's Next?

Questions of "What's Next" become questions of "What will make my job easier?"

 $\propto$ 

### Links

OpenLDAP [http://www.openldap.org](http://www.umich.edu/~kopmanis)

PHP LDAP Functions <http://us3.php.net/manual/en/ref.ldap.php>

LDAP Query Basics from Visual Basic [http://rulink.rutgers.edu/ldap-vb.html](#page-0-0)

Active Directory LDAP Query Basics <http://www.microsoft.com/technet/prodtechnol/exchange/2003/insider/ldapquery.mspx>

MySQL Reference Manual <http://dev.mysql.com/doc/refman/5.0/en/index.html>

Jeff Kopmanis, IT Supervisor, Mathematics *[kopmanis@umich.edu](mailto:kopmanis@umich.edu)*